## **API Testing Made Easy**

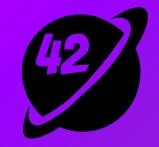

Barkatul Mujauddin Keploy

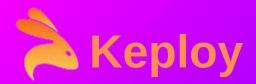

### About me

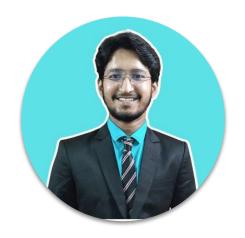

- Developer Relation Intern, Keploy
- Mentor, GSoC'23
- Founder, HackForCode
- Ambassador, Kubesimplify

# Barkatul Mujauddin

(@barkatul\_twt)

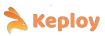

### Problem

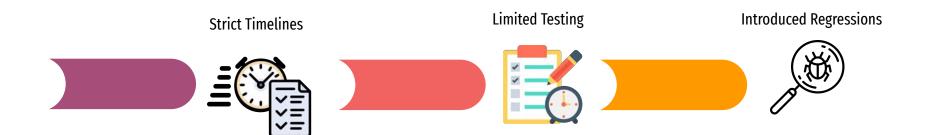

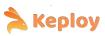

### To reduce bugs...

- Need real-world functional tests
- Easy to create/update tests
- Automatic Infrastructure orchestration

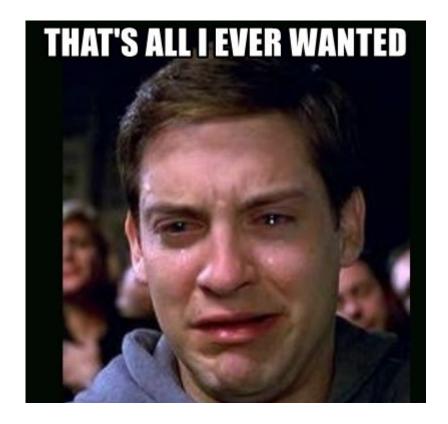

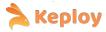

# Let's look at...

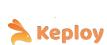

### Record-Replay

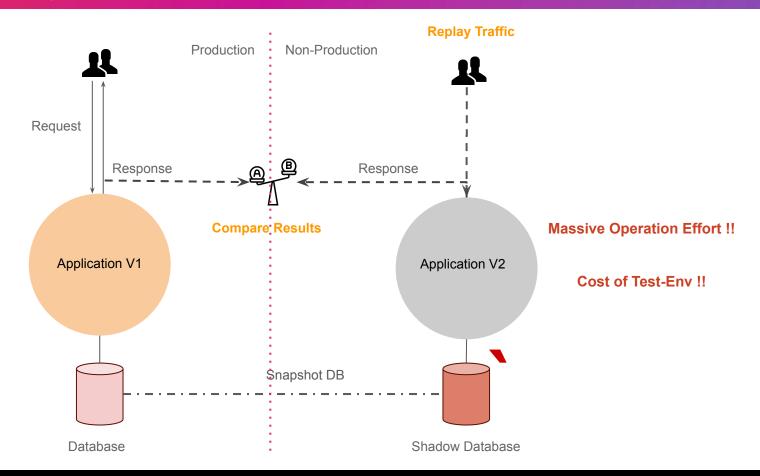

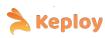

### So far...

#### **Pros**

- Low code approach
- Easy to achieve high coverage
- Unlocked unexpected user flows

#### Cons

- Dependency state (DBs, internal or external APIs) causes flakiness.
- Suitable for load/stress testing but not functional tests
- Handling writes can be tricky

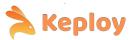

### Record-Replay

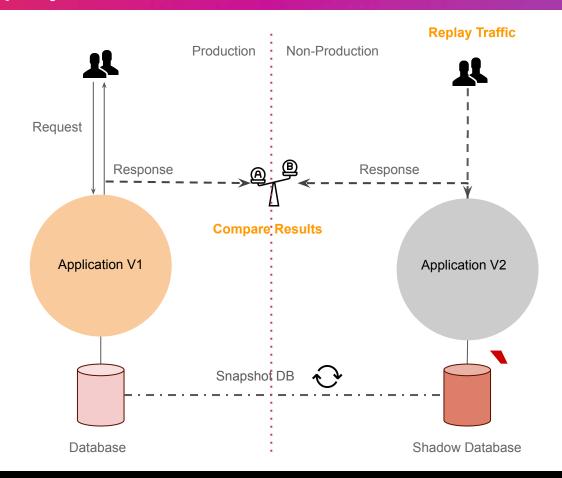

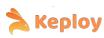

### Record-Replay

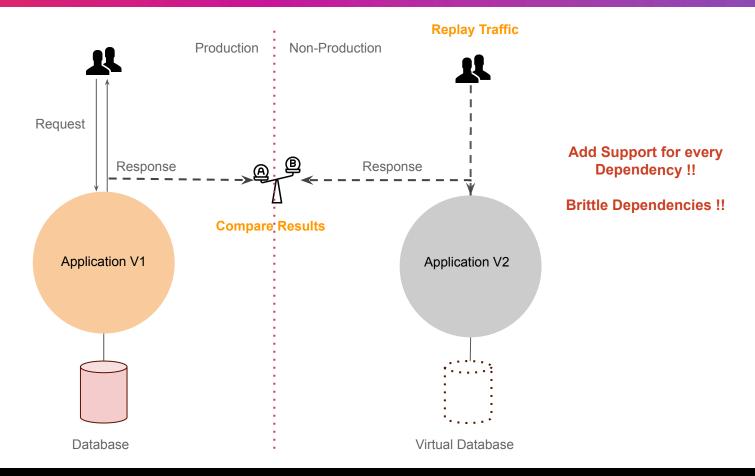

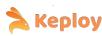

## Example

#### **Prod Env**

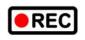

getGames ( user = Thomson )
Request

Response { Cricket, Volleyball, Carrom, Boxing }

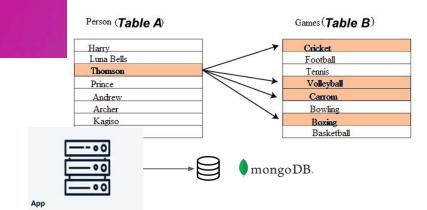

#### **Test Env**

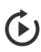

getGames ( user = Thomson )
Request

Response

{ user Thomson not found }

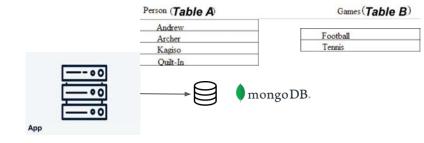

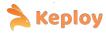

## Example

#### **Prod Env**

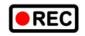

getGames ( user = Thomson )
Request

Response { Cricket, Volleyball, Carrom, Boxing }

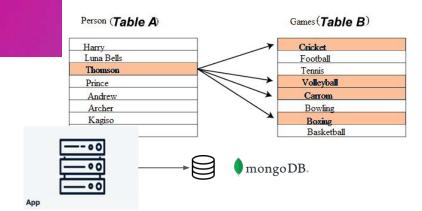

#### **Test Env**

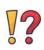

getGames ( user = Thomson )
Request

Response

{ user Thomson not found }

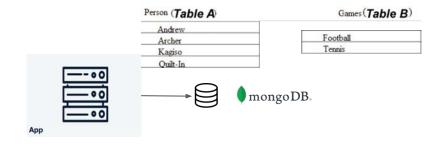

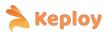

## Dependency Mocking

#### **Prod Env**

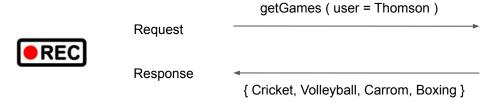

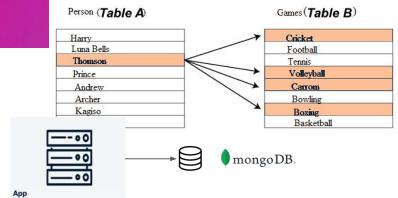

#### **VIRTUAL Test Env**

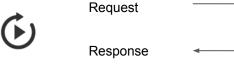

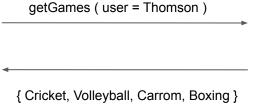

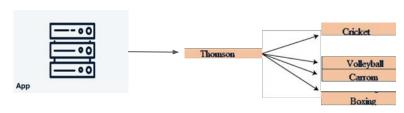

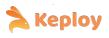

## Dependency Mocking

#### **Prod Env**

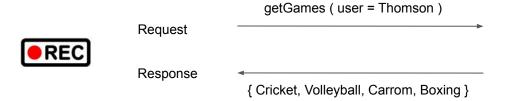

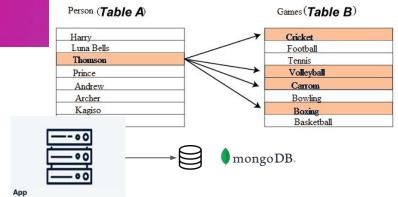

#### **VIRTUAL Test Env**

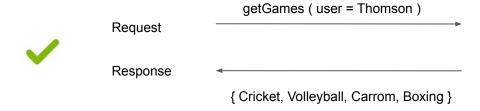

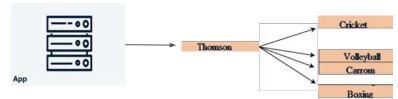

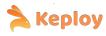

Converts API Calls to Test Cases.

Automatically mock external dependencies.

• Accurate **Noise** Detection.

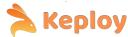

# Demo

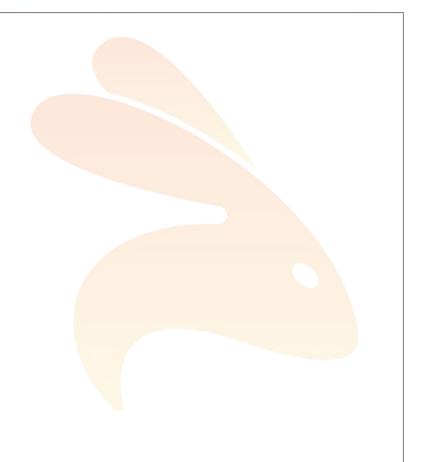

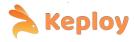

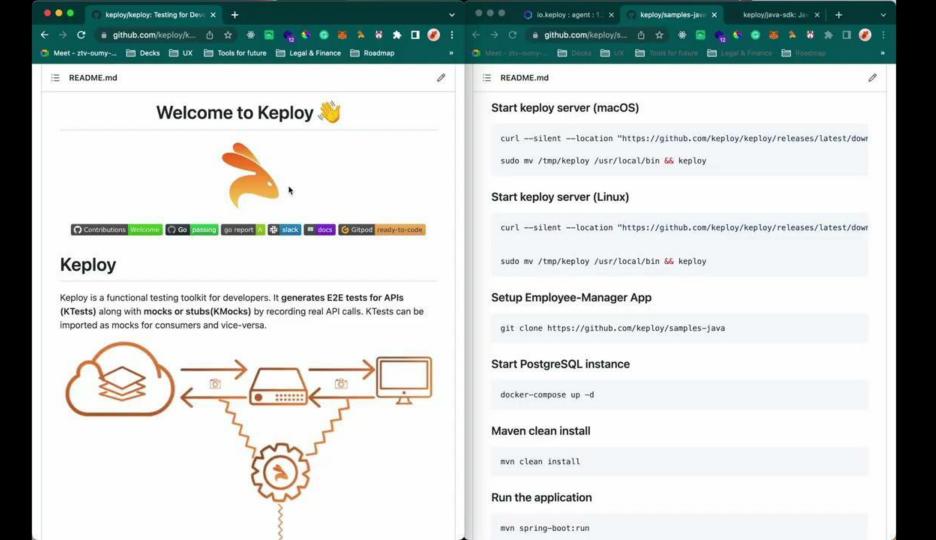

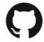

Find Keploy on Github \*\*

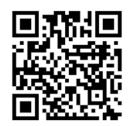

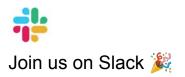

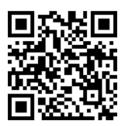

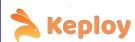

Thank you!

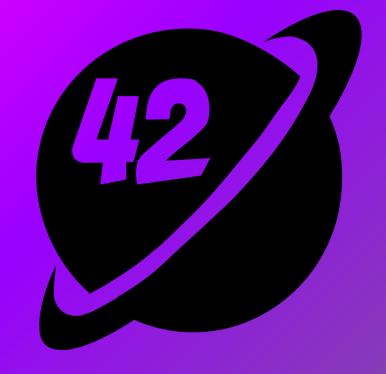

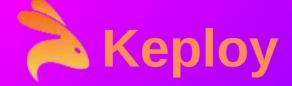